# **Callback Functionality Integration**

**www.AnswerCart.com**

# **1. General Information**

The purpose of this document is to define the process of the callback function for community solution powered by AnswerCart.

## **1.1.Intended Audience**

This document is intended for community administer and other IT professionals responsible for integrating the internal process with AnswerCart.

## **1.2.Purpose of this API**

Purpose of this API is to call a callback function with proper parameters on a specific events listed in the section 2.2.

**Note: This feature is by default disabled and to enable this feature please send an email to answercart.**

# **2. Callback function on Community Control Panel**

## **2.1. Add Callback URL**

#### **2.1.1 Login to the community**

Login into your community (http://community.example.com) as an administrator

#### **2.1.2 Locate the control panel**

Go to **Admin > Control Panel** Tab to open configuration setting as follows –

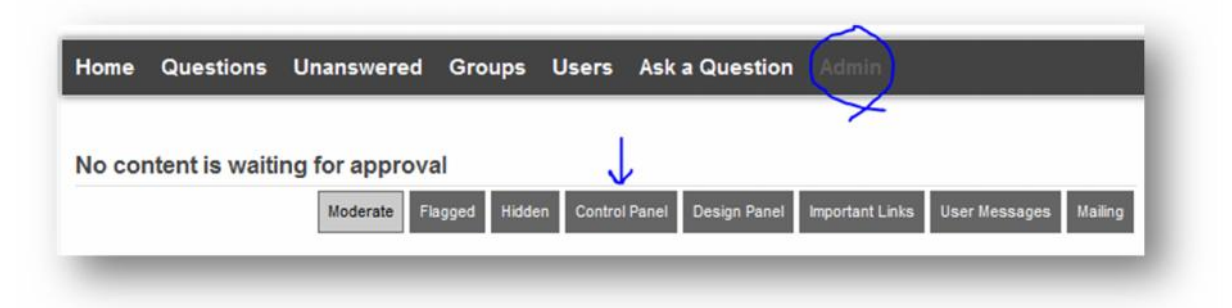

#### **2.1.3 Add Callback URL link**

- **1.** Locate **Callback Configuration** Option
- **2.** Check **Enable Callback Procedure**
- **3.** Add the required **URL** in the textbox to receive event callback

Note 1: This feature is by default disabled, if you don't see the callback configuration please send an enable request email of this feature to answercart.

Note 2: Call Back URL should be verified already as community system cannot verify the third party URL.

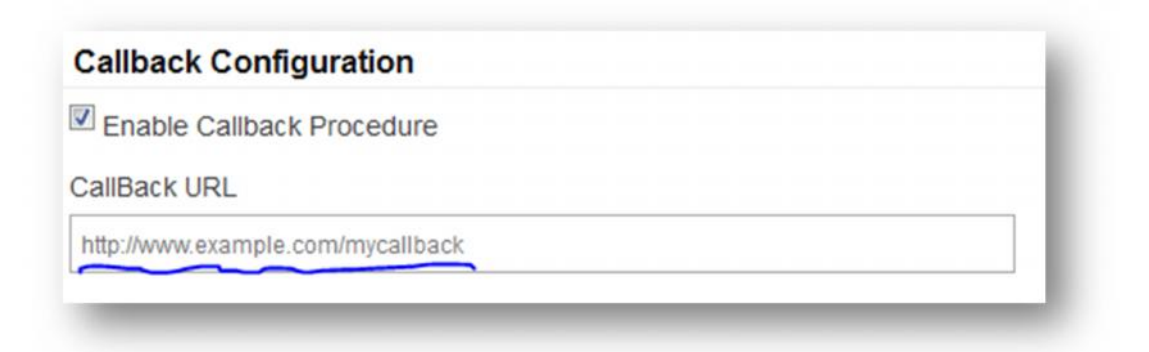

#### **2.1.4 Add Enterprise Secret Key**

Secret key is a method of exchanging information between the community and master website i.e. example.com (this parameter shall be kept private).

## **Secret Key Configuration**

Secret Key:

```
xxxxxxxxxxxxxxxxxxxxxxxxxxx
```
### **2.1.5 Save the Configuration**

Locate the save button at the bottom and press it.

# **2.2. List of Events**

**2.2.1.** Below table show the following list of event that is called when an event occurs.

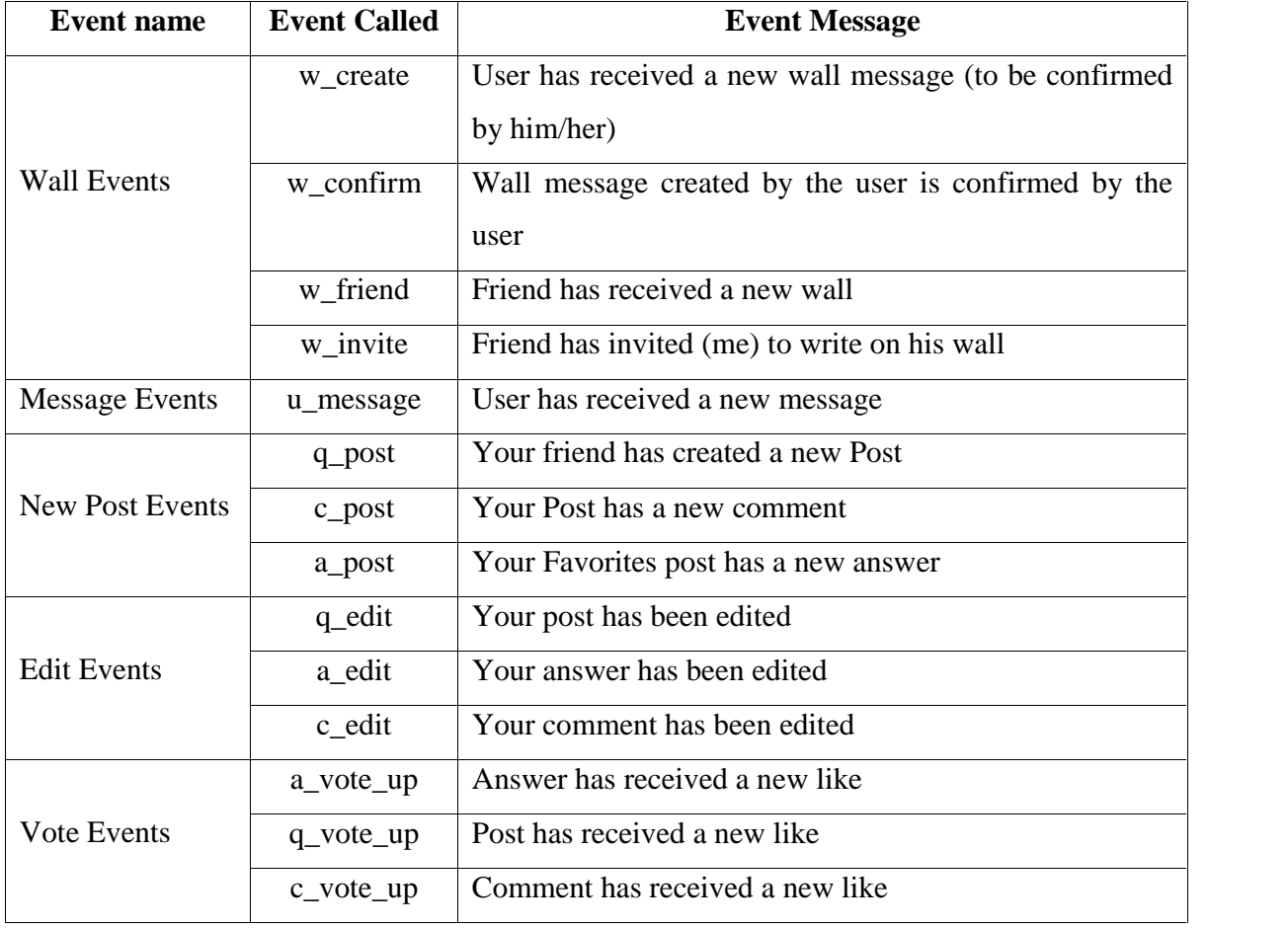

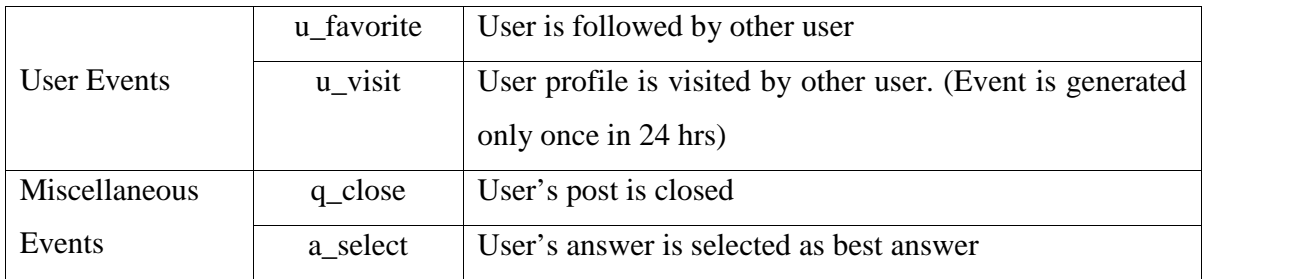

# 2.3. **How the Callback Function is Called**

Once an event is occurred callback url specified in the control panel is called with the following callback parameters -

#### 2.3.1. **Callback Parameters**

- **1. key:** key is md5 file of the secret key (see section 2.1.4) i.e. key=md5(<secretkey>);
- **2. event**: Name of the event as specified in Section 2.2.
- **3. targetemail:** Target email is the person who is supposed to receive the notification of an event.

**Note: targetemail** can't be null.

*4.* **sourceemail:** Source Email is the person who is sending or generating the event to the targeted user. In some case the sourceemail could be null if event generator is not known.

**Note: sourceemail** can be null.

**5. url:** url to be called by the receiver of the event to see the details. The url must be encoded.

#### **Callback URL call from the community**

http://www.example.com/mycallback?key=<md5(key)>

&event=<event>&targetemail=<targetemail>&sourceemail=<sourceemail>&url=<url>